#### Xy-pic  $\,$ xymatrix

,  $X\!Y\!P}$ ic

User's Guide (xyguide.dvi)

 $\ddot{\phantom{0}}$ 

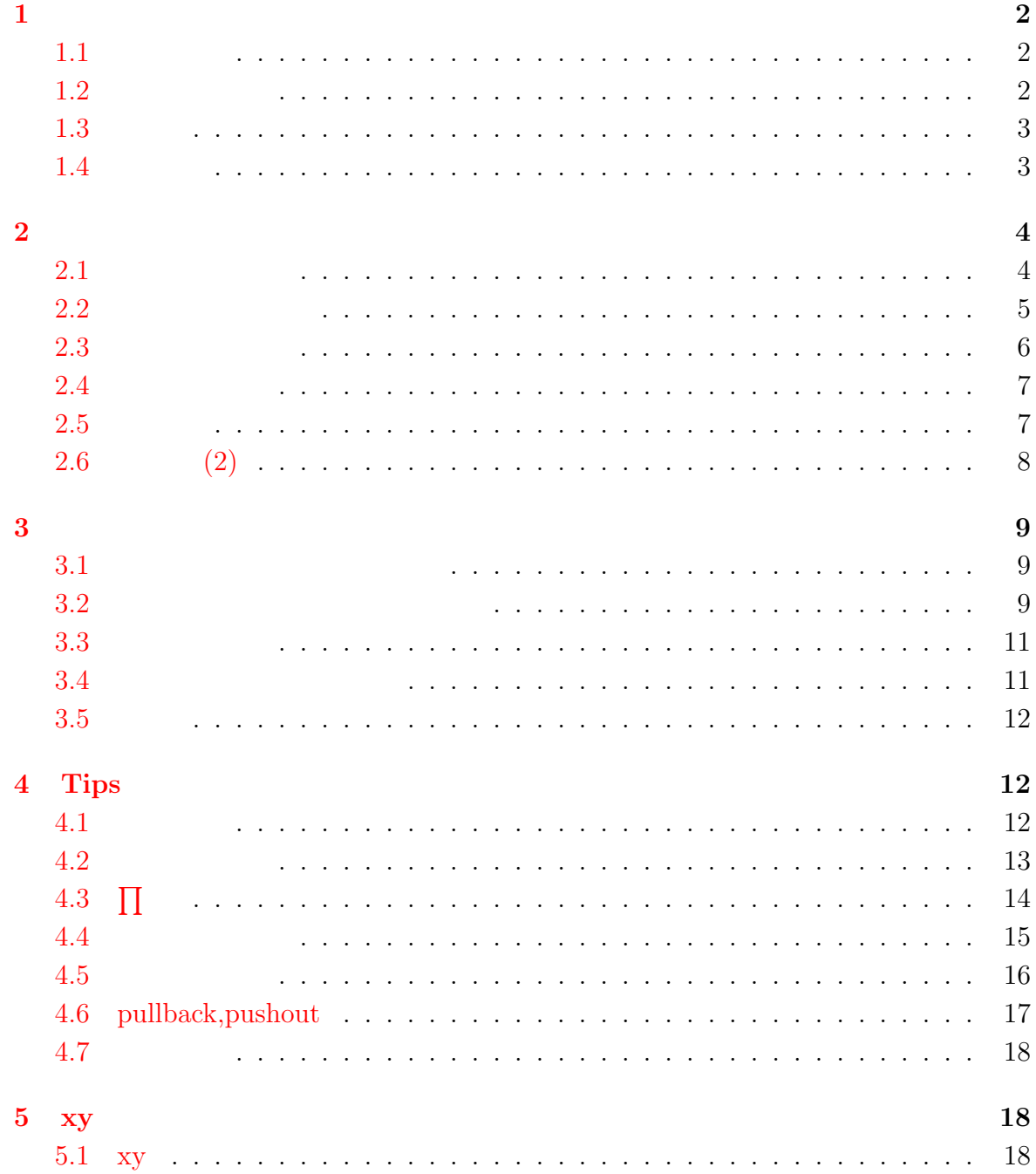

<span id="page-1-0"></span>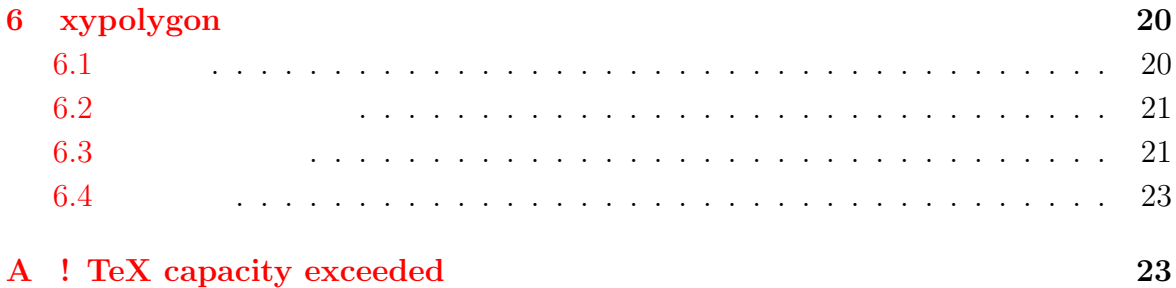

# **1**

# $1.1$

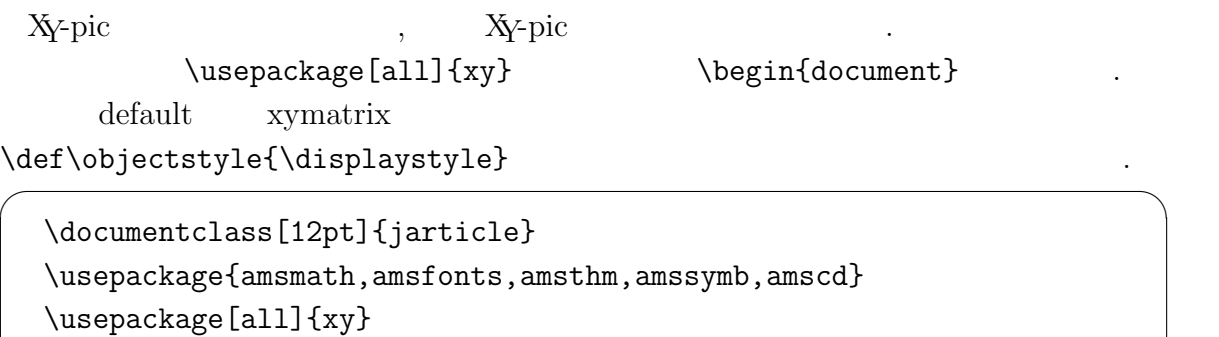

✒ ✑

 $\sqrt{2}$ 

```
\def\objectstyle{\displaystyle}
```

```
\begin{document}
```
# $1.2$

```
\sqrt{2}\xymatrix{
 A & B & C \\
  D & E & \\
    & F & G
}
\overline{U}
```
<span id="page-2-0"></span>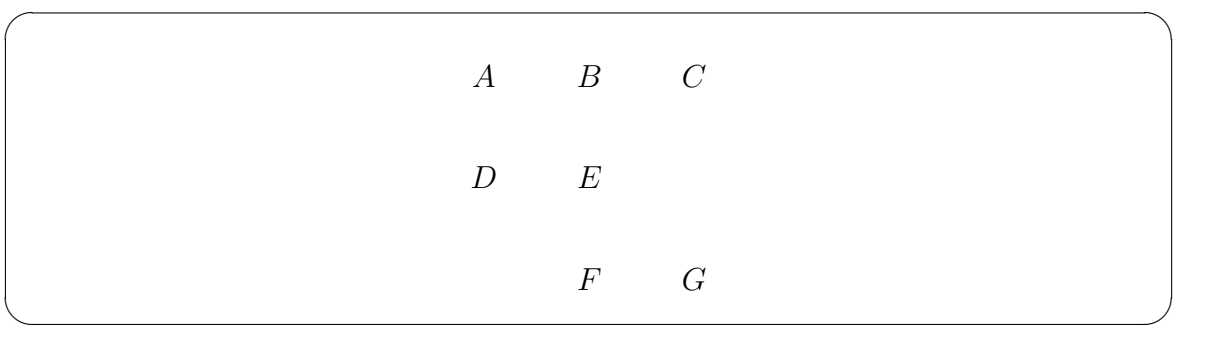

# $1.3$

わせ

,  $\ar[$  ].  $r,1,u,d$ 

 $\sqrt{2}$ \xymatrix{ A \ar[r] \ar[rrd] & B & \ar[d] \\ C  $\ar[u] & A \ar[1] \ar[1u] & D$ }  $\bar{\rm U}$ 

*⇓*

✒ ✑

 $\overbrace{\phantom{aaaaa}}^{\phantom{\dag}}$ 

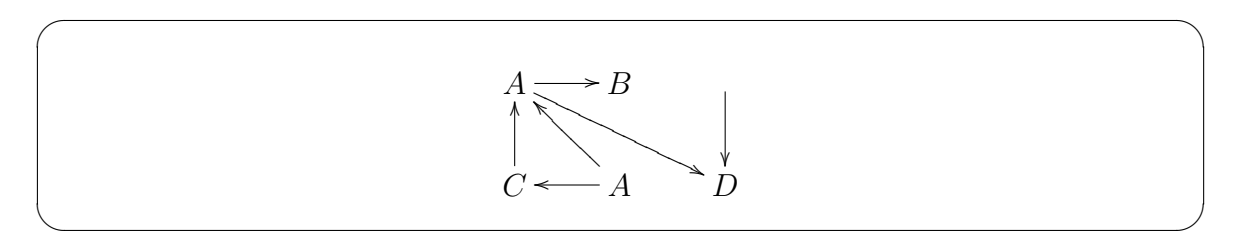

 $1.4$ 

$$
\hat{a} = \hat{a} \cdot \hat{a} \cdot \hat{a}
$$

```
\overline{C}\xymatrix{
  A \ar[r]<sup>f</sup> & B \ar[d]<sup>f</sup>
  & A \ar[r] _{g_1} & B \ar[d] _{g_1}& A \ar[r]|h & B \ar[d]|h \\
  D \ar[u]^f & C \ar[l]^f
  & D \ar[u]_{g_1} & C \ar[1]_{g_1}
  & D \ar[u]|h & C \ar[1]|h
 }
\setminus]
```
✒ ✑

✒ ✑

 $\overline{\phantom{a}}$ 

<span id="page-3-0"></span> $\sqrt{2\pi}$ 

$$
A \xrightarrow{f} B \xrightarrow{A \xrightarrow{g_1} B} A \xrightarrow{h \xrightarrow{h} B} A
$$
  

$$
f \qquad \downarrow f \qquad \downarrow g_1 \qquad \downarrow g_1 \qquad \downarrow f \qquad \downarrow f \qquad \downarrow
$$

# **2** 矢印

 $2.1$ 

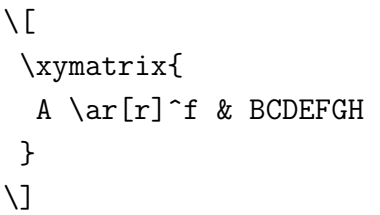

は常に-をつけるようにするとよいだろう.

*⇓*

✒ ✑

 $\sqrt{2\pi}$ 

✒ ✑ ラベルの前に-をつけると自動で調整してくれる. 特に位置を指定する必要の無い場合

$$
A \longrightarrow^{f} BCDEFGH
$$

 $\sqrt{2}$ \xymatrix{ A  $\ar[r]$ <sup>--f & BCDEFGH</sup> }  $\setminus$ ]

*⇓*

✒ ✑

 $\sqrt{2\pi}$ 

<span id="page-4-0"></span> $\sqrt{2\pi}$ 

$$
A \xrightarrow{f} BCDEFGH
$$

*f*

✒ ✑  $(.\ )$ 

 $\overline{C}$ \xymatrix{ A  $\ar[r]^{(0.2)f(0.25)g}$  & BCDEFGH }  $\bigcup$ 

*⇓*

✒ ✑

✒ ✑

 $\sqrt{2\pi}$  $A \stackrel{f}{-}$  $\rightarrow$  *BCDEFGH* 

 $2.2$ 

 $\overline{a}$ 

 $\ar@{$  }[ ] xyguide

```
\sqrt{2}\xymatrix{
  A \ar@{=\}[r]& A \ar\mathcal{C}.>}[r]
  & B \ar@{->>}[r] & C \\
  D \ar\mathbb{Q}\{-\rightarrow\}[r]& E \ar\mathbb{C}^{(}-\ = > } [r]
  & F \ar@{>->}[r] & G
 }
\setminus]
```
✒ ✑

<span id="page-5-0"></span> $\sqrt{2\pi}$ 

$$
A \longrightarrow A \longrightarrow B \longrightarrow C
$$
  

$$
D \longmapsto E \longrightarrow G
$$

 $\overline{\phantom{a}}$ 

**2.3** 

$$
\text{arg} > [ ]
$$
\n
$$
\text{arg} > 0 \{ \begin{array}{c} | & | & | \\ & \text{arg} & | & | \\ & \text{arg} & | & | \\ & \text{arg} & | & | & | \\ & \text{arg} & | & | & | \\ & \text{arg} & | & | & | \\ & \text{arg} & | & \text{arg} & | \\ & \text{arg} & | & \text{arg} & | \\ & \text{arg} & | & \text{arg} & | \\ & \text{arg} & | & \text{arg} & | \\ & \text{arg} & | & \text{arg} & | \\ & \text{arg} & | & \text{arg} & | \\ & \text{arg} & | & \text{arg} & | \\ & \text{arg} & | & \text{arg} & | \\ & \text{arg} & | & \text{arg} & | \\ & \text{arg} & | & \text{arg} & | \\ & \text{arg} & | & \text{arg} & | \\ & \text{arg} & | & \text{arg} & | \\ & \text{arg} & | & \text{arg} & | \\ & \text{arg} & | & \text{arg} & | \\ & \text{arg} & | & \text{arg} & | \\ & \text{arg} & | & \text{arg} & | \\ & \text{arg} & | & \text{arg} & | \\ & \text{arg} & | & \text{arg} & | \\ & \text{arg} & | & \text{arg} & | \\ & \text{arg} & | & \text{arg} & | \\ & \text{arg} & | & \text{arg} & | \\ & \text{arg} & | & \text{arg} & | \\ & \text{arg} & | & \text{arg} & | \\ & \text{arg} & | & \text{arg} & | \\ & \text{arg} & | &
$$

```
\setminus[
  \xymatrix{
   A \ar[r]<sup>-f</sup>
   & B \ar@<-0.5ex>[r]_-f
   & C \ar@ \frac{2}{r}^{-f}& D \ar@<0.5ex>[d]^-f \\
   E \ar@ < -0.3ex > @ { ^ { (} - > } [r] ^ -f
   & F \ar\ell_{\{-\}} \everting \sigma \epsilon \sigma \sigma \sigma \sigma \sigma \sigma \sigma \sigma \sigma \sigma \sigma \sigma \sigma \sigma \sigma \sigma \sigma \sigma \sigma \sigma \sigma \sigma \sigma \sigma \sigma \si
   & G \ar@<0.5ex>[r]^-f \ar@<-0.5ex>[r]_-g
   & H \ar@<0.5ex>[u]^-g
 }
\setminus]
```

$$
A \xrightarrow{f} B \xrightarrow{f} C \xrightarrow{f} D
$$
  

$$
E \xrightarrow{f} F \xrightarrow{f} G \xrightarrow{f} H
$$

✒ ✑

<span id="page-6-0"></span> $\sqrt{2\pi}$ 

### $2.4$

 $\overline{a}$ \ar[ ]|\hole .

```
\setminus[
\xymatrix{
 A \ar[r] \ar[d] \ar[rrd]& B \ar[rrd]|f \ar[d]|\hole \ar[rdd]|(.33)\hole & & \\
 C \ar[r] \ar[rrd] \& D \ar[rrd] | (.33)\hole|\hole& A' \ar[r] \ar[d] & B' \ar[d] \\
 & & C' \ar[r] & D'
 }
\bigvee
```
*⇓*

✒ ✑

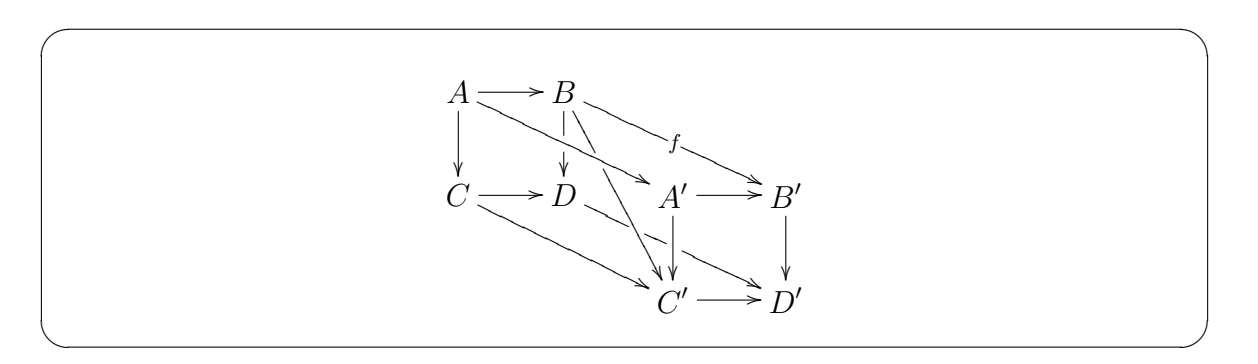

### $2.5$

側にふくらんだ矢印になる.

 $\label{eq:var} $$\ar@{^ \prime }\,[\ ]\qquad \quad , \ar@{'_ \\,[\ ]$ 

```
\setminus[
\xymatrix{
 A \ar@/^18pt/[r]^f \ar@/_/[r]_g
 \ar@/_3pt/[d] \ar@/_12pt/[d] \ar@/_24pt/[d] \ar@/_48pt/[d]
 & B \ar@/^/[d] \ar@/^54pt/[rd] & C \ar[1] \ar[d] \\
 D \ar@/_10pt/@{.>}[rr]_{\exists h} & E \ar[r] \ar[l] & F
}
\setminus]
```
<span id="page-7-0"></span> $\sqrt{2\pi}$ 

```
⇓
```
✒ ✑

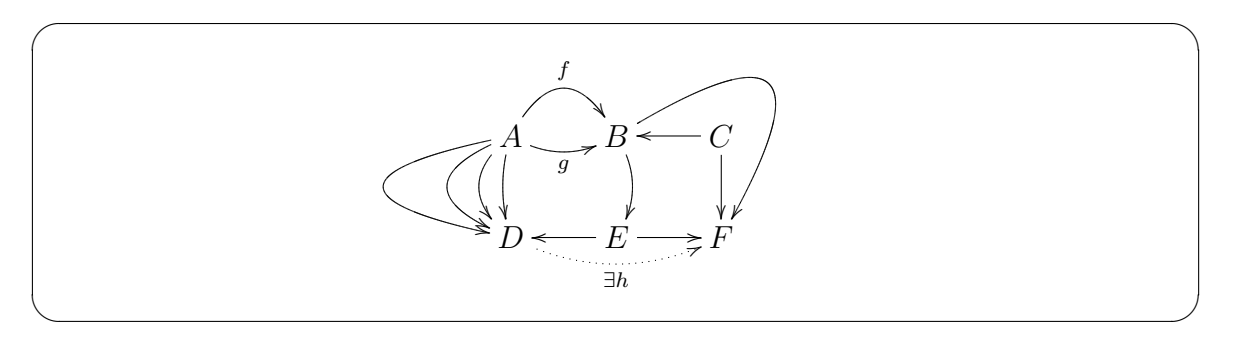

 $\sqrt{2\pi}$ 

```
2.6 (2)
```

```
\fbox{
\xymatrix@=5pt{
 \bullet \ar@{-} 'd[dr] '[rrrd] '[rrrr] [rrrr]
 & & \bullet \ar@{-} '[d] [dd] \ar@{-}[rrdd]
 & & \bullet \\
 & & & & \\
 \bullet \ar@{-} 'r[ruu] '[ru] '[rruu] [rruu]
 & & \bullet & & \bullet
}
}
```
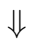

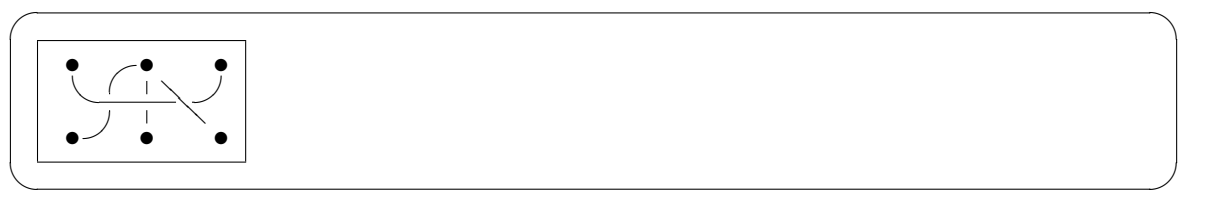

<span id="page-8-0"></span>**3** 

**3.1 b** 

 $\overline{a}$ 

@R= で行間, @C=で列間のサイズを指定. @= で行間列間のサイズを一斉に指定.

```
\setminus[
 \xymatrix@C=36pt@R=6pt{
A \ar[r] \ar[d] & B \ar[r] & C \ar[ld] \\
 D \ar[r] & E & \ \ \ \ \ \ \ \}
\overline{U}\sqrt{2}\xymatrix@=10pt{
  A \ar[r] \ar[d] & B \ar[r] & C \ar[ld] \\
 D \ar[r] & E & \wedge}
\setminus
```
*⇓*

✒ ✑

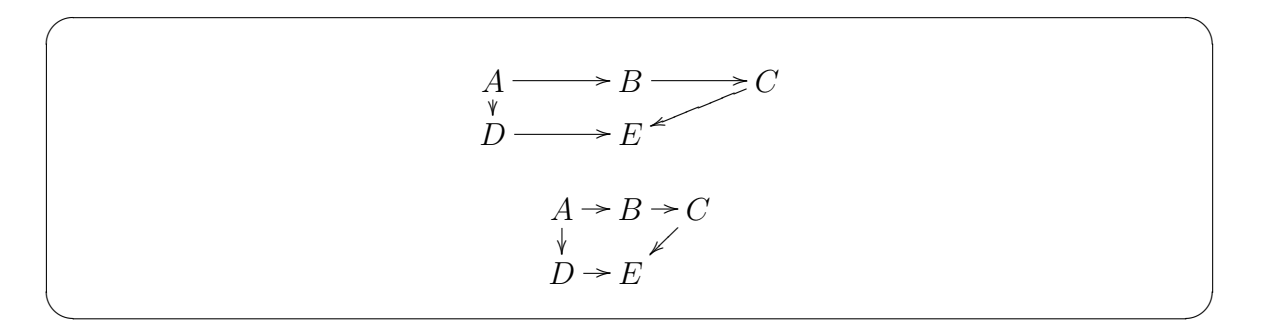

 $\frac{1}{\sqrt{2}}$ 

**3.2** and  $\overline{a}$ 

の指定も可.

るが, 行間列間をそろえたい場合は@!,@!R,@!C を使うとよい. @!=サイズ等でサイズ

```
\sqrt{2}\xymatrix{
  & A \ar[ld] \ar[d] \ar[rd] & \\
 B & C & DDDDDDDD
 }
\setminus]
\setminus [
 \xymatrix@!C{
 & A \ar[ld] \ar[d] \ar[rd] & \\
 B & C & DDDDDDDD
 }
\setminus]
\setminus [
\xymatrix@!C=24pt{
 & A \ar[ld] \ar[d] \ar[rd] & \\
 B & C & DDDDDDDD
 }
\bigcup
```
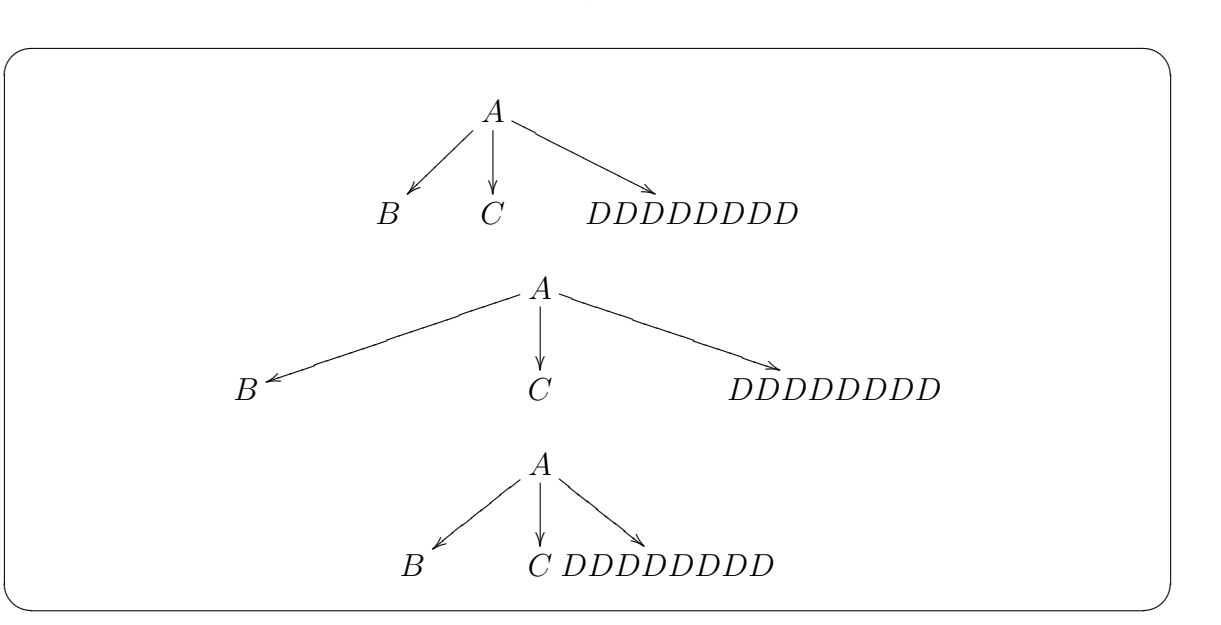

✒ ✑

 $\sqrt{2\pi}$ 

<span id="page-10-0"></span>**3.3** 項目の余白

 $\sqrt{2}$ 

 $\mathbb{QM}$ =

```
\setminus[
\xymatrix{
 A \ar[r] & B \ar@{>->}[r] & C
 }
\setminus\setminus[
\xymatrix@M=8pt{
 A \ar[r] & B \ar\mathbb{S} \are \{ \text{ } k \in \mathbb{Z} \}}
\bigcup
```
*⇓*

✒ ✑

 $\sqrt{2\pi}$  $A \longrightarrow B \longrightarrow C$  $A \longrightarrow B \rightarrow C$ 

✒ ✑

### **3.4**

らない

\def\objectstyle{サイズの指定}で項目の, \def\labelstyle{サイズの指定}でラ ベルのサイズを変更出来る. サイズの指定にどのようなものが使えるのかはよくわか

 $\overbrace{\phantom{aaaaa}}^{\phantom{\dag}}$ 

 $\setminus$  [ \def\objectstyle{\scriptstyle} \def\labelstyle{\scriptscriptstyle} \xymatrix{ A \ar[r]^f \ar[d] & B \ar[d] \\  $C \ar[r] & D &$ }  $\setminus$ ]  $\Box$ 

<span id="page-11-0"></span>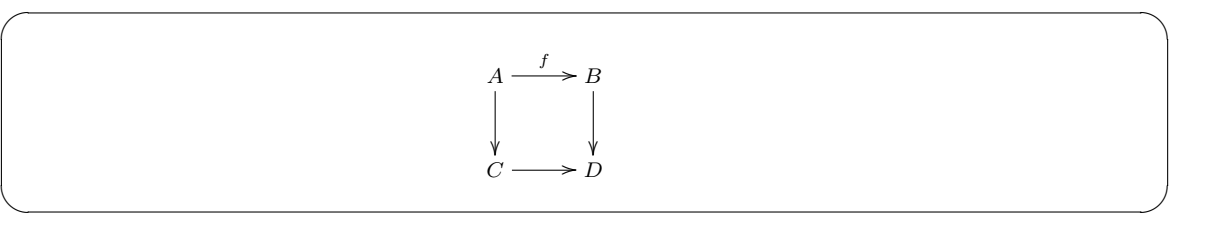

### $3.5$

 $\quad \ \ \, 0$   $\qquad \qquad$  ,  $\qquad \qquad$  ,  $\qquad \qquad$  ,  $\qquad \qquad$  .  $\qquad \qquad$  ur u ul l dl d dr  $\overline{\phantom{a}}$ 

```
\sqrt{2}\xymatrix@ur{
  A \ar[r]^f \ar[d] & B \ar[d] \\
  C \ar[r] & D &}
\bigvee
```
*⇓*

✒ ✑

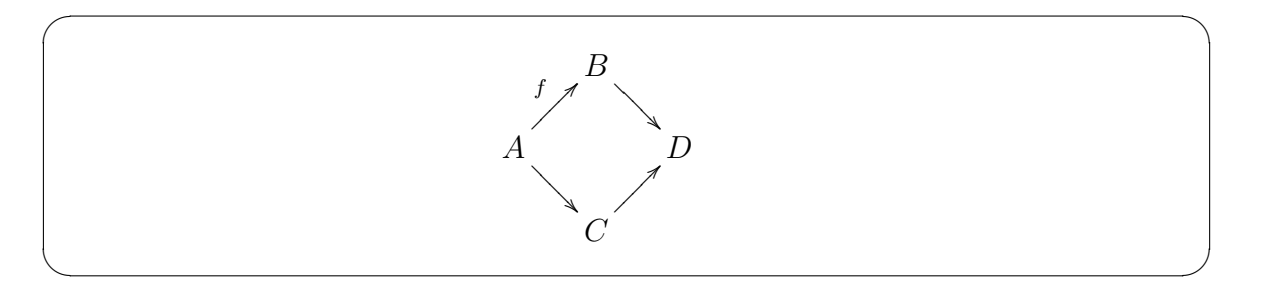

# **4 Tips**

# **4.1** 数式番号

xymatrix  $\vee$  vcenter ない.

```
\verb+\vcenter+
\begin{equation}
\xymatrix{
 A \ar[r] \ar[d] & B \ar[d] \\
 C \ar[r] & D \ar@{}[lu]|{\circlearrowright}
}
\end{equation}
\begin{equation}
\vcenter{
 \xymatrix{
  A \ar[r] \ar[d] & B \ar[d] \\
  C \ar[r] & D \ar{[\l] | {\circlearrow{}}
}
\end{equation}
```

```
⇓
```
✒ ✑

<span id="page-12-0"></span> $\sqrt{2\pi}$ 

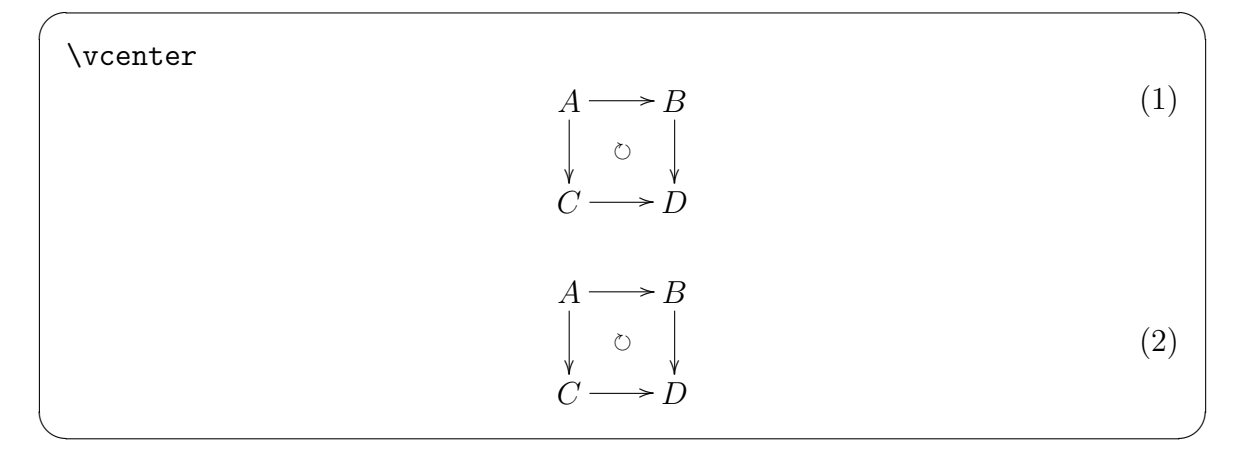

**4.2** 平行な矢印

 $\newcommand{\prarrow}{2}({\arccos} [2]({\arccos} [r)^{-{#1}} \arccos{r}[-{#2}]$ \newcommand{\plarrow}[2]{\ar@<0.5ex>[1]^-{#1} \ar@<-0.5ex>[1]\_-{#2}}  $\newcommand{\\ord{\cal}_{\nolimits}[2]{\arccos}$  \newcommand{\pdarrow}[2]{\ar@<0.5ex>[d]^-{#1} \ar@<-0.5ex>[d]\_-{#2}}  $\newcommand{\\partial_{\nu} [2]{\ar@<0.5ex} [u]^ {-{+1}} \ar@<-0.5ex>[u]^ {-{+2}}$ 

平行などを作るようなマクロを用意するとしてものです。

 $\sqrt{2}$ \xymatrix{ A \prarrow{f}{g} \pdarrow{h}{k} & B \\ C & D \plarrow{u}{v} \puarrow{s}{t} }  $\setminus$ ]

$$
\Downarrow
$$

✒ ✑

<span id="page-13-0"></span> $\sqrt{2\pi}$ 

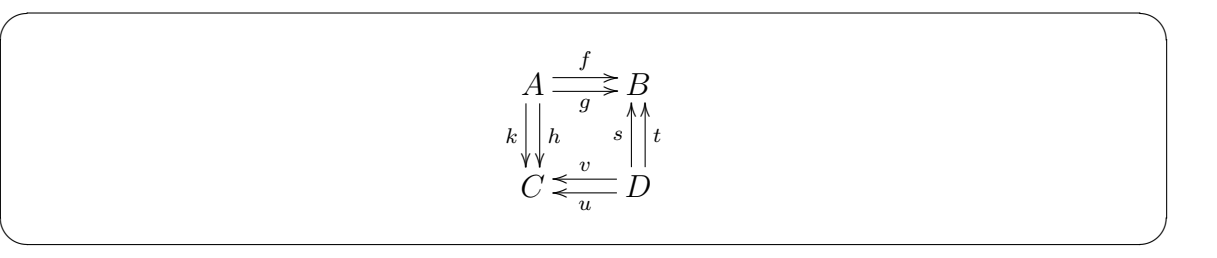

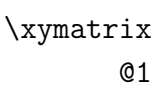

 $1$ ,  $01$ ある.

\newcommand{\paar}[3]{\xymatrix@1{#1 \ar@<0.5ex>[r]^-{{#2}\_1}% \ar@<-0.5ex>[r]\_-{{#2}\_2} & #3}}

 $\newcommand{\paaar}[3]{\xymatrix#1 \ar0.5ex>[r]^-{\#2}_1}\$ \ar@<-0.5ex>[r]\_-{{#2}\_2} & #3}}

 $\sqrt{2\pi}$ 

 $\verb|\verb+@1+ \verb|\d|+ \verb|\sp{a}^{f}{B}$  $\label{ex-qie} $$\paaar{A}{f}{B}$ 

 $\frac{f_1}{\gt}$ ]

 $\overline{\phantom{a}}$ 

うなマクロを使うとしているようにない。

$$
\Downarrow
$$

✒ ✑

✒ ✑

 $@1$ ,  $\overline{\phantom{a}}$ 

$$
\begin{array}{|c|c|}\n\hline\n01 & A \xrightarrow{f_1} B & , \n\hline\n\end{array}\n\quad A \xrightarrow{f_1} B
$$

**4.3** ∏

 $\Pi$ lim*−→*

```
\newcommand{\xyprod}{\prod^{\phantom{A}}}
\newcommand{\xycoprod}{\coprod^{\phantom{A}}}
\newcommand{\xydlimi}[1]{\varinjlim\limits_{#1}^{\phantom{A}}}
\newcommand{\xyilimi}[1]{\varprojlim\limits_{#1}^{\phantom{A}}}
```
 $\sqrt{2\pi}$ 

```
\setminus[
 \xymatrix@1{
  \prod_{i\in I}A_i \ar[r] & B \ar[r] & \varinjlim_{i\in I} C_i
 }
\bigcup\setminus[
 \xymatrix@1{
  \xyprod_{i\in I}A_i \ar[r] & B \ar[r] & \xydlimi{i\in I} C_i
 }
\setminus
```
*⇓*

✒ ✑

$$
\prod_{i \in I} A_i \longrightarrow B \longrightarrow \varinjlim_{i \in I} C_i
$$
  

$$
\prod_{i \in I} A_i \longrightarrow B \longrightarrow \varinjlim_{i \in I} C_i
$$

✒ ✑

 $\sqrt{2}$ 

### $4.4$

```
\setminus[
 \xymatrix@=18pt{
  S\times_XY \ar[rr] \ar@{}[d]|{\bigcap} & & S \ar@{}[d]|{\bigcap} \\
  Y \ar[r] & R \ar@{}[r]|*{\subset} & X.
 }
\setminus]
```

$$
S \times_X Y \longrightarrow S
$$
  
\n
$$
\cap \qquad \cap
$$
  
\n
$$
Y \longrightarrow R \subset X.
$$

 $\sqrt{2\pi}$ 

✒ ✑

 $\sqrt{2}$ 

**4.5** 要素の対応

```
\setminus[
\xymatrix@C=36pt@R=2.8pt{
 A \ar[r]^f & B \\
 x \ar@{(-}[u] \ar@{|->}[r] & y \ar@{(-}[u]
 }
\setminus]
\setminus [
\xymatrix@1{
 A \ni x \ar@{|->}[r]^f & y\in B
 }
\setminus]
\setminus[
A \ni x \overset{f}\longmapsto y\in B
\setminus]
```
*⇓*

✒ ✑

$$
A \xrightarrow{\text{if } B} B
$$
  
\n
$$
A \ni x \xrightarrow{f} y \in B
$$
  
\n
$$
A \ni x \xrightarrow{f} y \in B
$$
  
\n
$$
A \ni x \xrightarrow{f} y \in B
$$

✒ ✑

 $\label{eq:rot} \begin{array}{ccc} \texttt{notatebox} & \texttt{notatebox} \\ \texttt{notatebox} & \texttt{notatebox} \end{array}$ 

#### <span id="page-16-0"></span>**4.6 pullback,pushout**

pullback pushout 0. web 0. web 0. web 0. web 0. web 0. web 0. web 0. web 0. web 0. web 0. web 0. web 0. web 0. web 0. web 0. web 0. web 0. web 0. web 0. web 0. web 0. web 0. web 0. web 0. web 0. web 0. web 0. web 0. web 0.

```
\newcommand{\pullbackmark}[2]{\save ;p+<.8pc,0pc>:(0,-1)::%
(\#1) * {\phi{m{Z}} %
;p+(#2)-(0,0) **@{-}%
;p-(#1)+(0,0) *{\phantom{Z}} **@{-} \restore}
```
 $\sqrt{2\pi}$ 

 $,$ 

```
\setminus[
 \xymatrix{
 P_2 \rightarrow \text{backmark}{2,0}{1,1}\ar[rd] \ar[dd] \ar[rr] & kP_1 \ar[dd] |{\hole} \ar[rd] & \\\& P_1 \ar[dd] \ar[rr] & & P_0 \ar[dd] \\
  C_2 \ar[rr] |\{\hbox{hole}\ar[rd] & k\h\n\ell\& C_1 \ar[rr] & &
  \pullbackmark{-1,-1}{0,-2} \pullbackmark{-1,-1}{-2,0}
  \pullbackmark{-2,0}{0,-2} C_0
 }
\setminus]
```
*⇓*

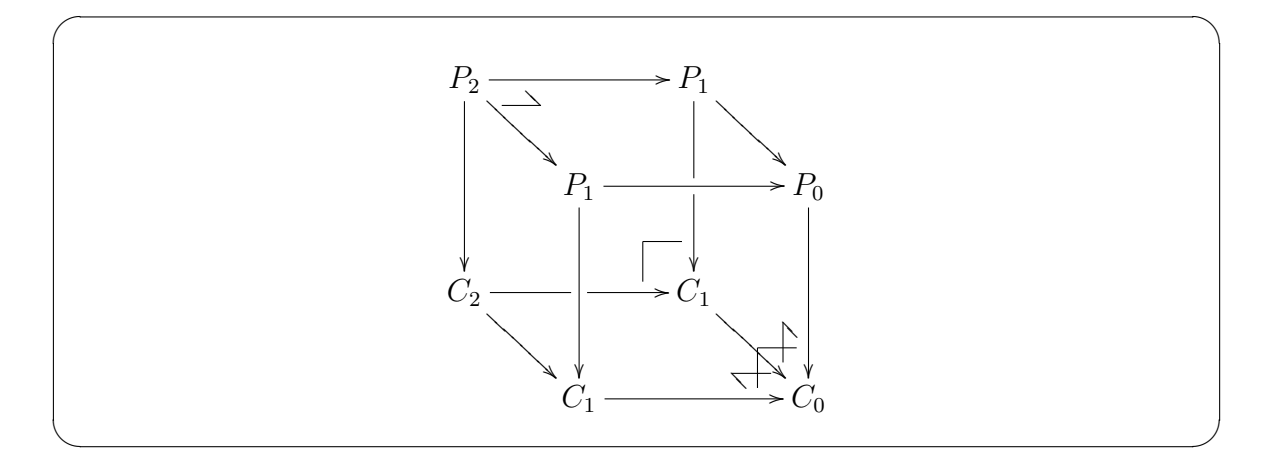

<span id="page-17-0"></span>**4.7** いろいろ

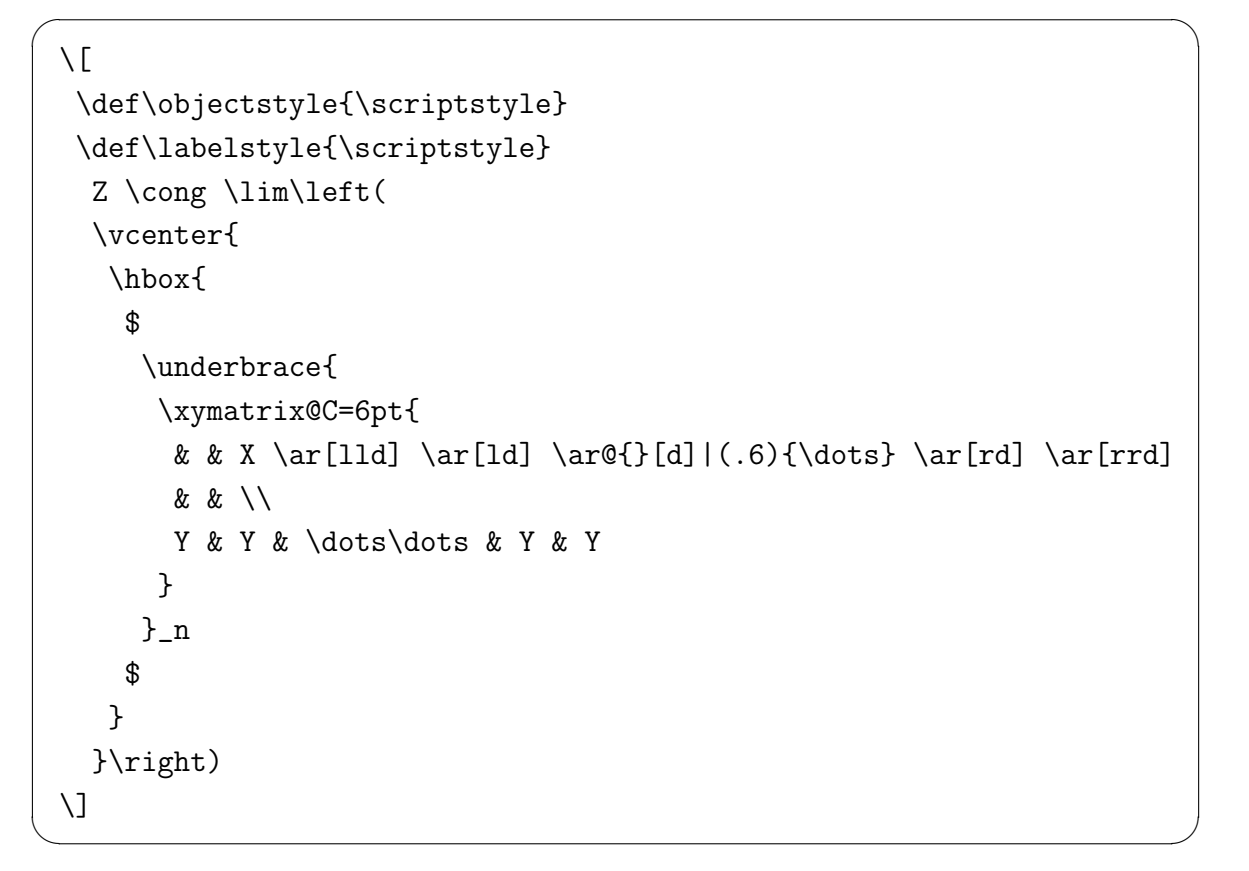

*⇓*

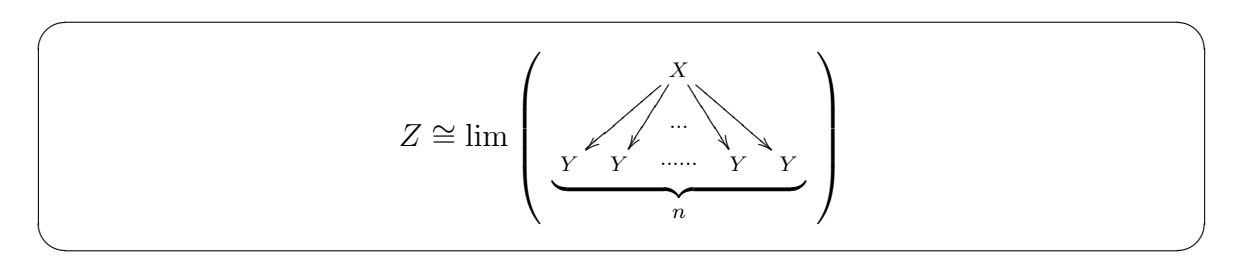

# **5 xy**

### **5.1 xy**

xyrefe outside the contract state of the state  $\alpha$ 

.

- $p(\text{revious})$  ,  $xy$
- 

pos  $e(\text{urrent})$ 

- *•* , *c* . **•** *• p c*  $\langle$ 1pt,2pt> $\rangle$ 
	- $(0, 1)$
- : *p* , *c* − *p*
- $\bullet$  ::  $c p$

であるような基底が指定される.

- default <1mm,0mm>, <0mm,1mm>
- **•** +vector  $c$  vector  $(0,1)$  vector  $(0,1)$   $(c)$  $\alpha$ , xy  $(0,1)$   $c$  $\ldots, \, :$
- \*{hoge} *c* hoge
- \*\*{huga} *p c* huga
- \*\*@{huga} xymatrix

等で結ばれるかを示した図.

 $\xy \leq 1$ cm, 0cm>:  $(1,0)*{o}, (1,1)*{a} **{>};$ +(0,1)\*{b} \*\*@{>};+(0,1)\*{c} \*\*@^{>} \endxy

*⇓*

✒ ✑

 $\sqrt{2\pi}$ 

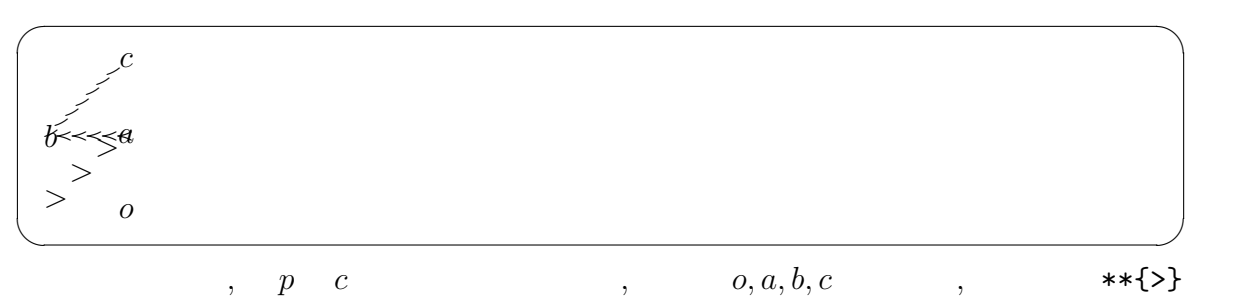

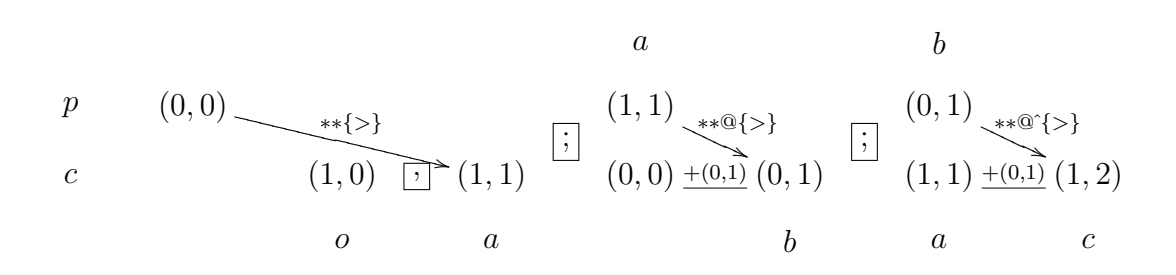

# <span id="page-19-0"></span>**6 xypolygon**

### **6.1** 基本

 $\xypolygon$  (xypolygon ). preamble

- $*$ {hoge} hoge
- $\checkmark$ {hoge} spoke hoge
- $\bullet$   $\sim$  {hoge} hoge
	- spoke label
- ~<<{arrow} spoke arrow
- ~<>{hoge} spoke xymatirx label
- ~><{arrow} arrow
- ~<>{hoge}  $xymatrix$  label

 $\sqrt{2}$ 

```
\setminus [
 \xy /r3pc/:
\xypolygon3{~*{\circ}~<<{@{-}}~<>{|-{\xypolynode}}
~><{@{--}}~>>{_-\xypolynode}}
 \endxy
\setminus]
```
*⇓*

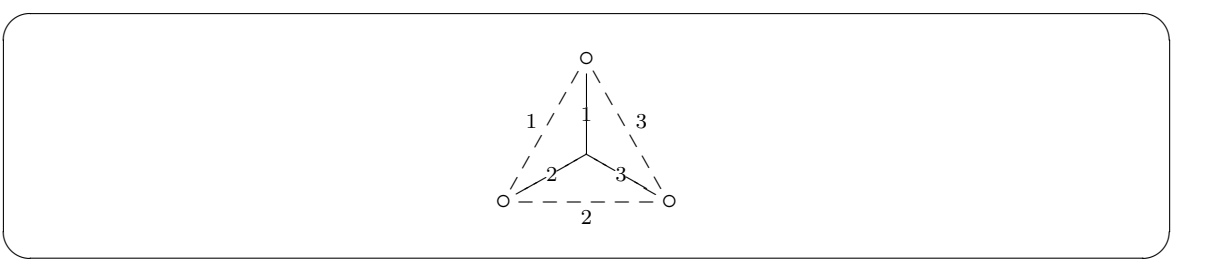

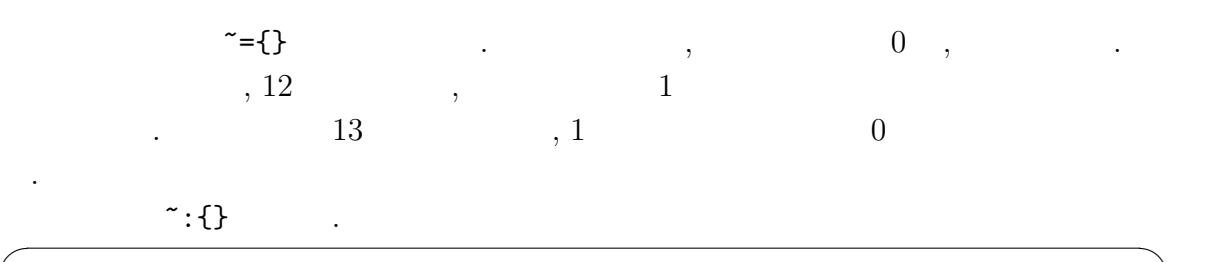

```
\setminus [
  \xy /r1.8pc/:
  {\xypolygon5{~*{\xypolynode}}},
  {\xypolygon5{^=}{90}^*: {(2,0):}^*{\xypolynode}^>{.}}\},{\xypolygon5{^>=}-90}^*: {(3,0):}^**{\xypolynode}^{{x}}},{\xypolygon5{^=}{0}^*: {(4,0):}^*{\xypolynode}}\},+(8,0),
  {\xypolygon4{~*{\xypolynode}}},
  {\xypolygon4{~:{(2,2):}~*{\xypolynode}~>{.}}},
  {\xypolygon4{^::}(2,0):(1,1):}:}^*{\xypolynode}^{{x}}\endxy
 \setminus]
✒ ✑
```
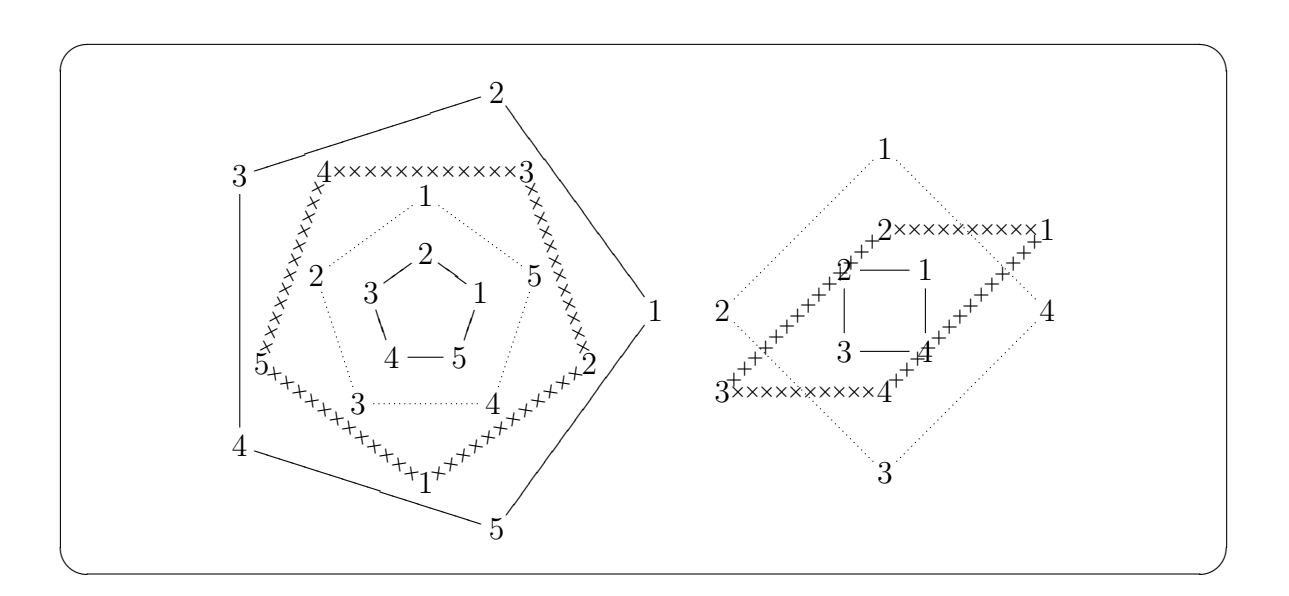

#### 6.3

polygon \xypolynode polygon

<span id="page-20-0"></span>**6.2** 回転と拡大縮小

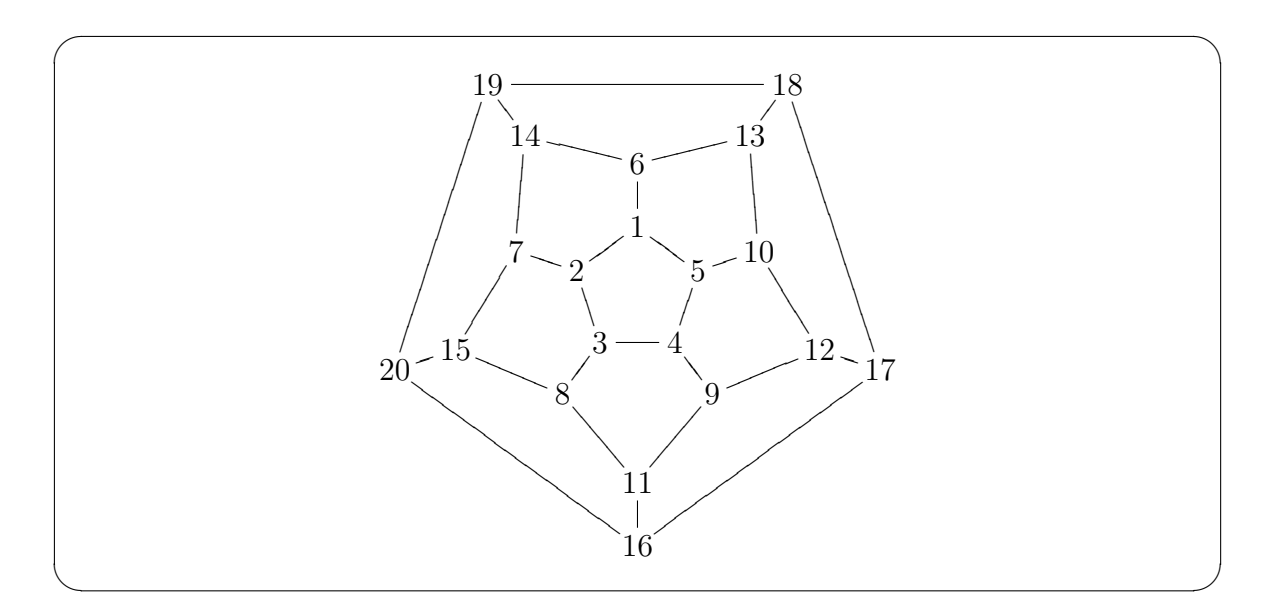

✒ ✑

 $\setminus$  [ \xy /r2pc/:  ${\xypolygon5"A"{'=}{90}^*{\mypolynode}}\,$ {\xypolygon5"B"{~={90}~:{(2,0):}~\*{\mypolynode}~>{}}},  ${\xypolygon5"C"\{-z=0\}^{\(3,0):}^*{\mypolynode}^{\}},$  ${\xypolygon5"D"{^={-90}^*: {(4,0):}^*{\mypolynode}}\},$ {"B1"\PATH~={\*\*@{-}}'"C4"'"B2"'"C5"'"B3"'"C1"'"B4"' "C2"'"B5"'"C3"'"B1"}, "A1";"B1"\*\*@{-},"A2";"B2"\*\*@{-},"A3";"B3"\*\*@{-}, "A4";"B4"\*\*@{-},,"A5";"B5"\*\*@{-}, "C1";"D1"\*\*@{-}, "C2";"D2"\*\*@{-},"C3";"D3"\*\*@{-},"C4";"D4"\*\*@{-},"C5";"D5"\*\*@{-} \endxy  $\setminus$ ]

```
\sqrt{2\pi}\setcounter{mynode}{0}
```

```
\newcounter{mynode}
\newcommand{\mypolynode}{%
\stepcounter{mynode}
\themynode
}
```
号をうつことが出来る.

<span id="page-22-0"></span>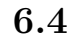

```
\setminus[
 \xy / r1pc:
 (0, 0.25)*{\cap}(0, -0.25)*{\bigbig\{\big\}} = "0",{\xypolygon12"C"\{^*:{(2,0)}:\}^*{\}^*{\}}{\xypolygon6"D"{^: {(4,0):}^*{\times}^{\}}"C1"*{\bullet};"D1"**@{-},"C3"*{\bullet};"D2"**@{-},
"C4"*{\bullet};"D3"**@{-},"C6"*{\bullet};"D4"**@{-},
"C8"*{\bullet};"D5"**@{-},"C11"*{\bullet};"D6"**@{-},
"C1";"O"**@{-},"C3";"O"**@{-},"C4";"O"**@{-},"C6";"O"**@{-},
"C8";"O"**@{-},"C11";"O"**@{-}
\endxy
\setminus]
```
 $\sqrt{2\pi}$ 

*⇓*

✒ ✑

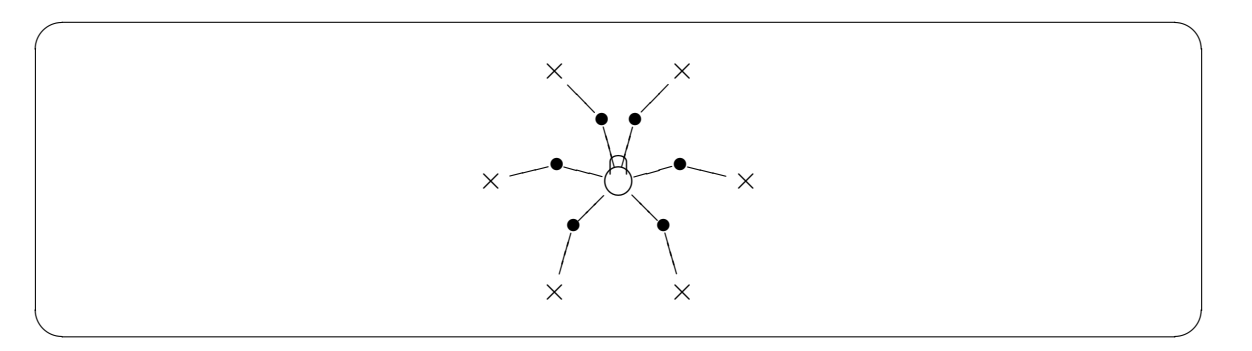

# **A ! TeX capacity exceeded**

#### $\textrm{Tr} \text{X}$  $\overline{\phantom{a}}$

に入っているのではないかと思う.

! TeX capacity exceeded, sorry [main memory size= 1]

```
main_memoy
```
 $T_{\text{E}}$ X texmf directory( ) texmf , unix  $OS(Mac \text{OS} X)$ /usr/local/share/ /usr/local/teTeX/share , Windows C:\usr\local\share\

main\_memory

記述されている. このファイルの

1. main\_memory texmf web2c texmf.cnf

main\_memory = "  $\%$  words of inimemory available;  $v \rightarrow 700000 \quad 1000000$ 

 $2. \text{ platex.ini} \qquad \qquad ,$ texmf/ptex/platex/config **につけて しかし -ini インターini** カプションをつける. ptex -ini platex.ini platex.fmt texmf/web2c に入っている platex.fmt とおきかえる. 念のためもとの platex.fmt は名前を付け  $(\text{platex.fmt.org} \qquad \text{platex.fmt.bak})$  .